## **18.1.1226.529 Maintenance Release**

## Feature

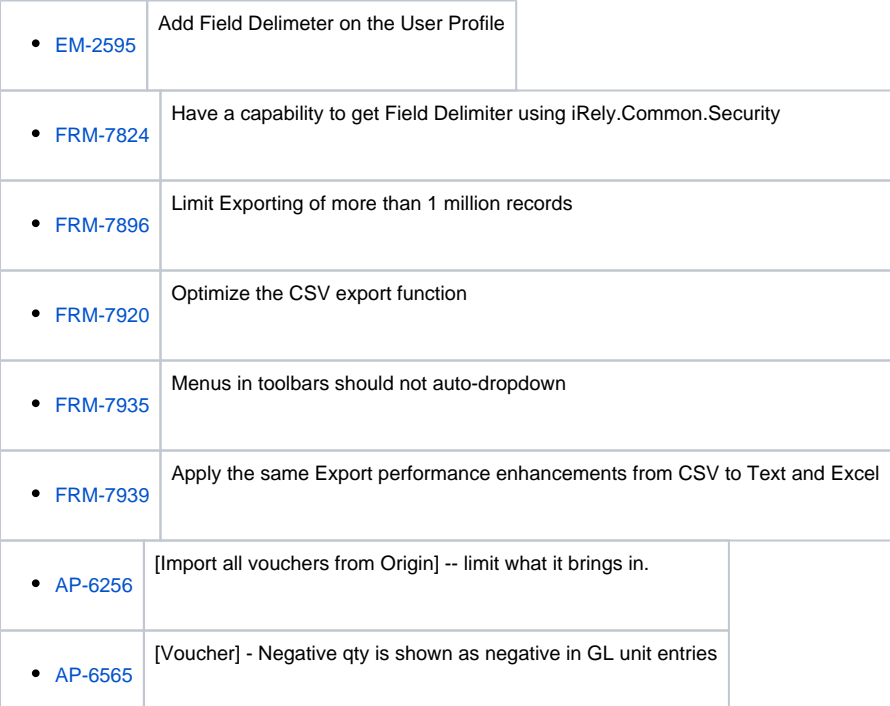

## Enhancement

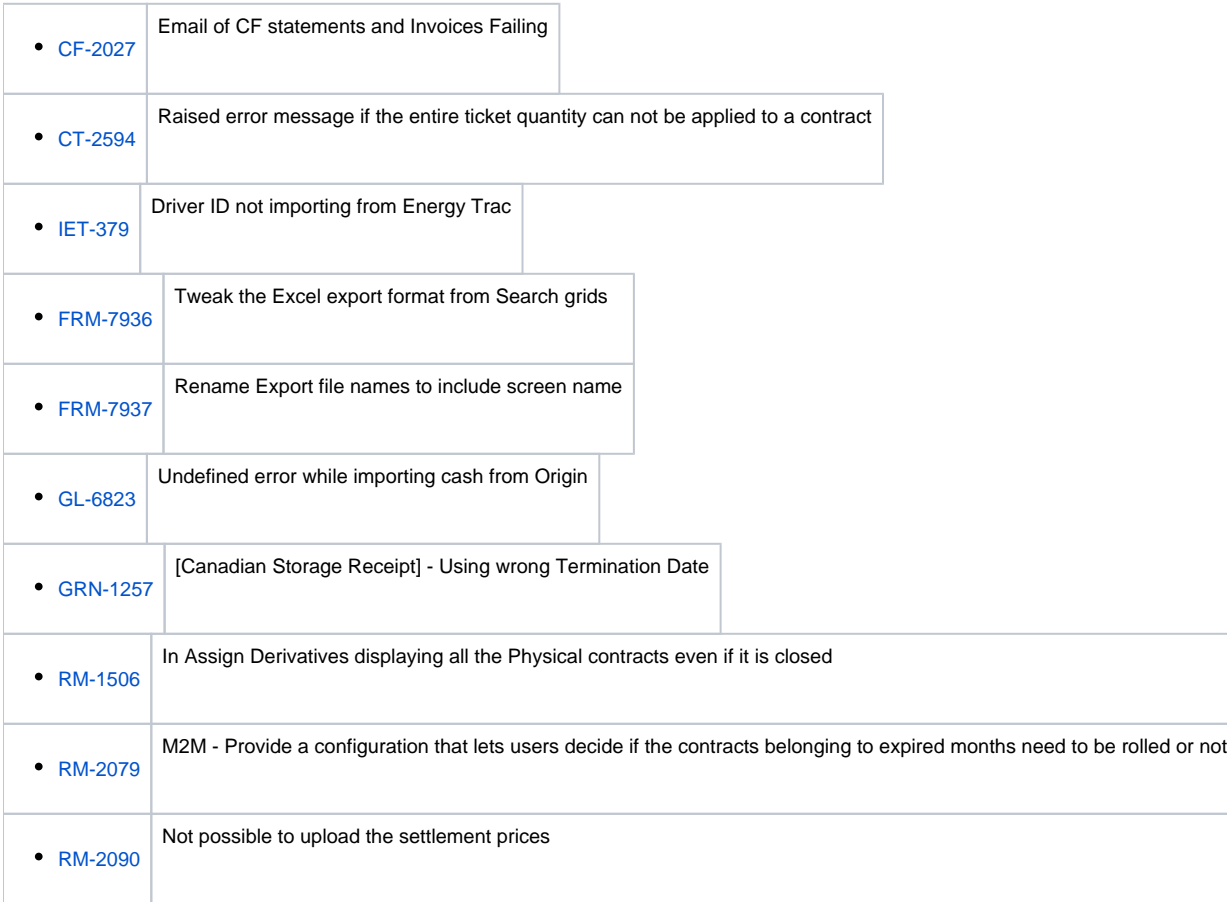

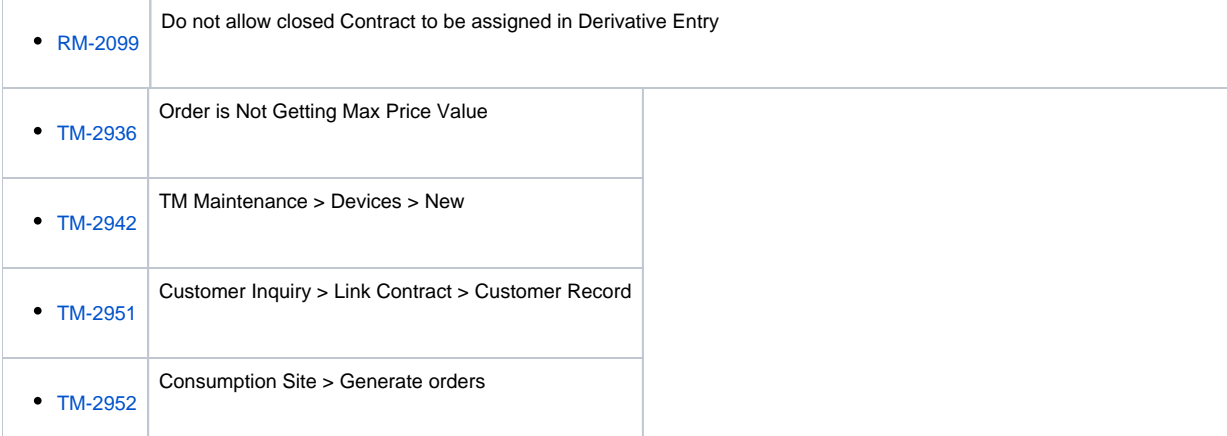

## Bug

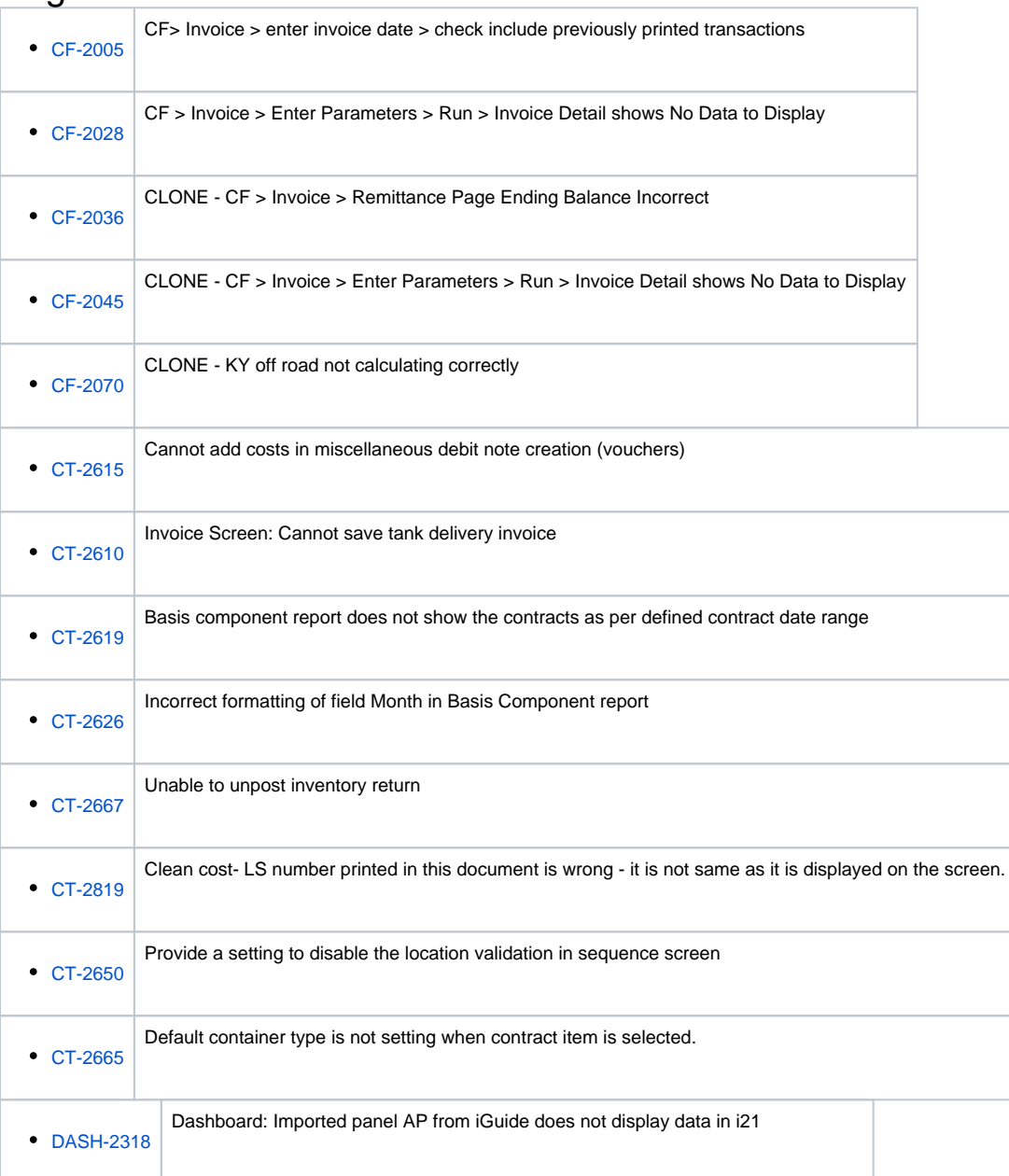

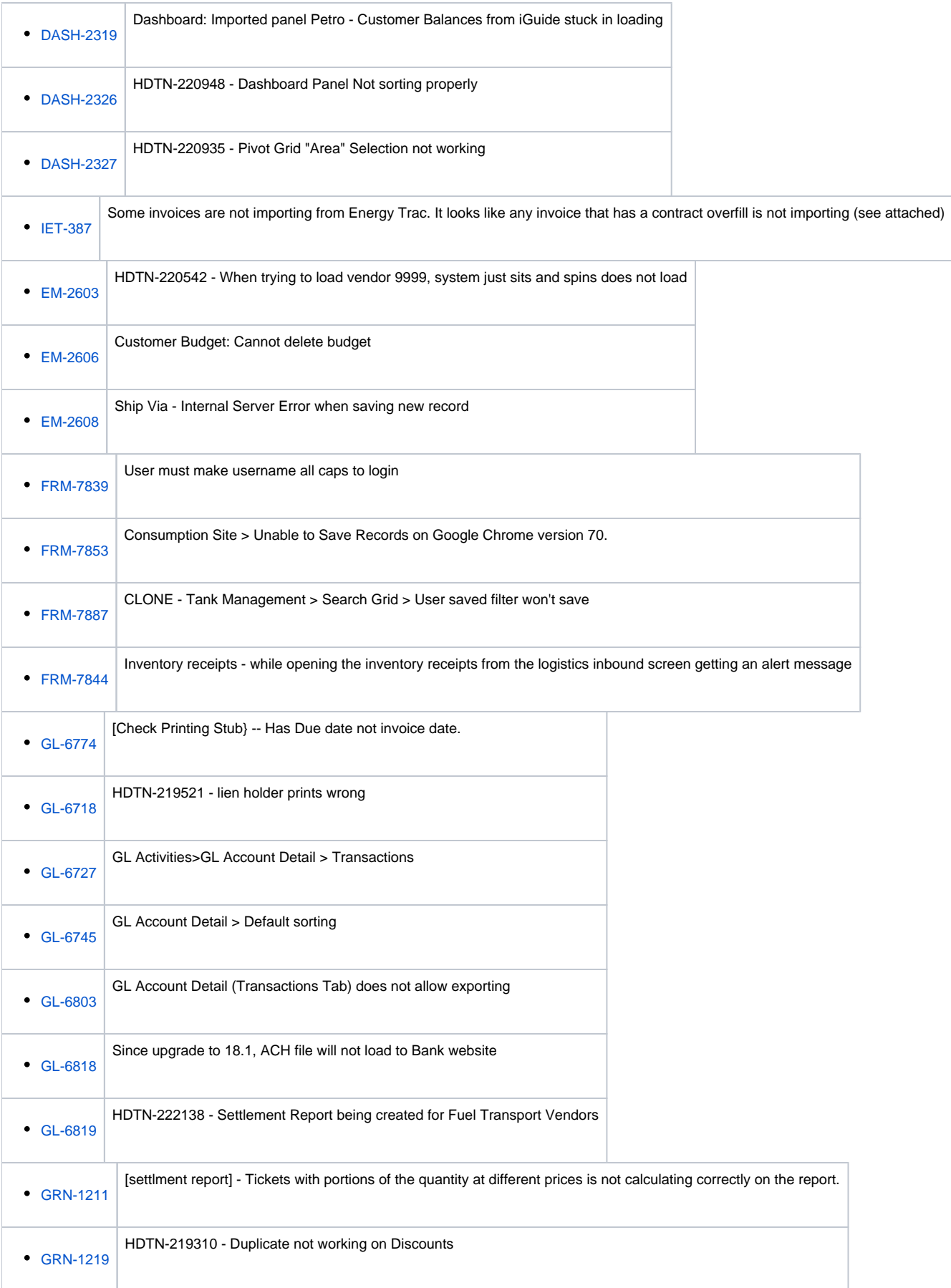

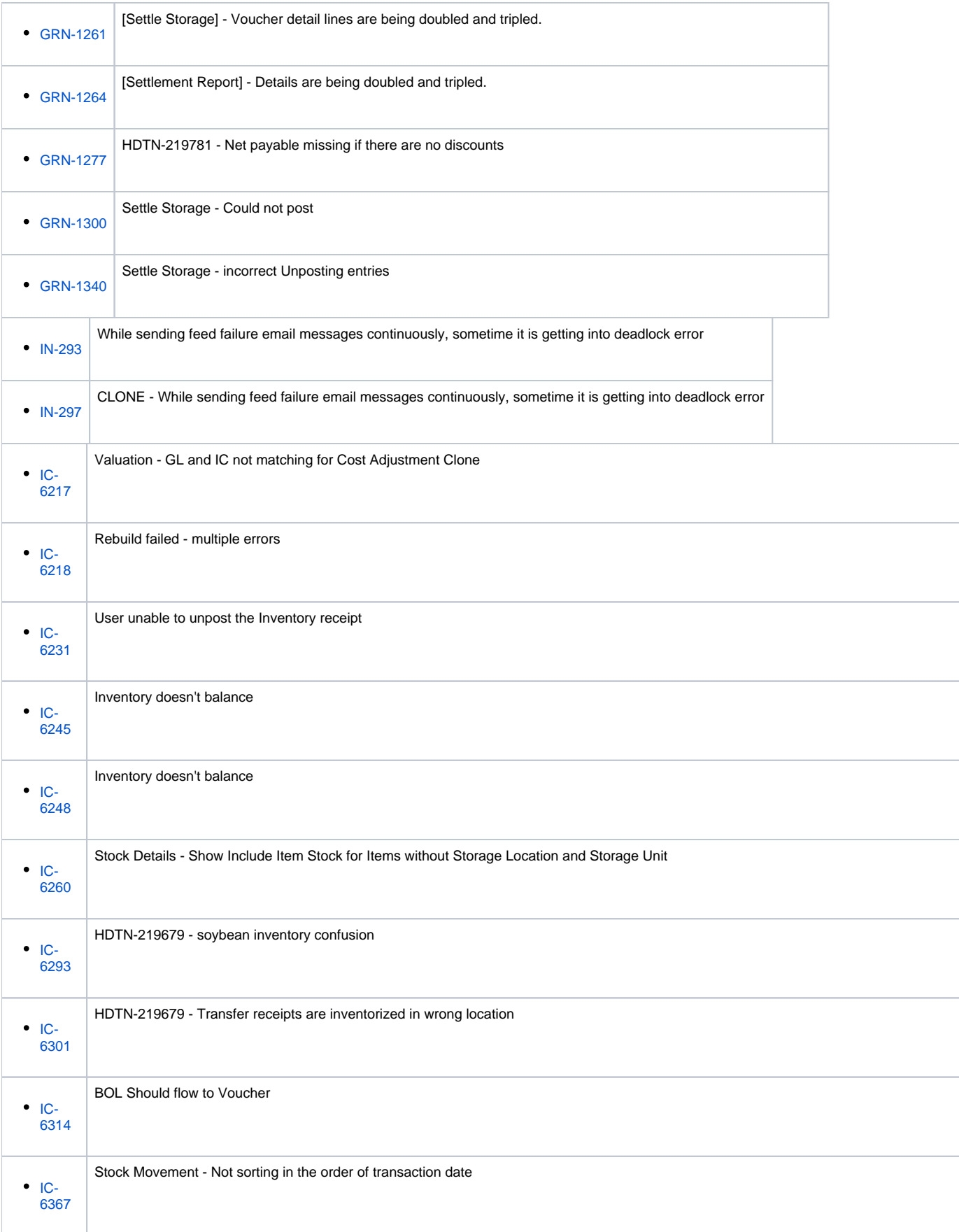

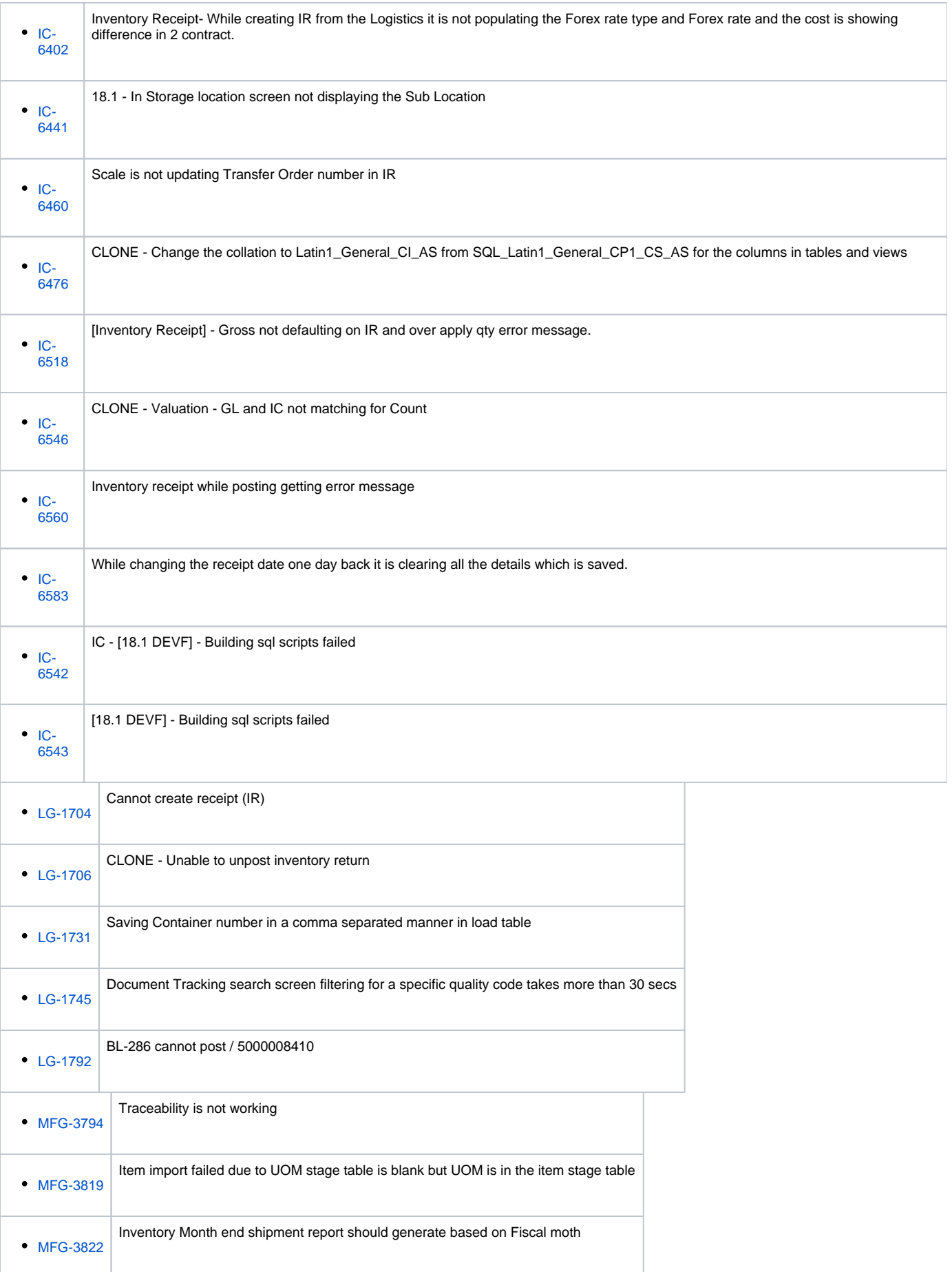

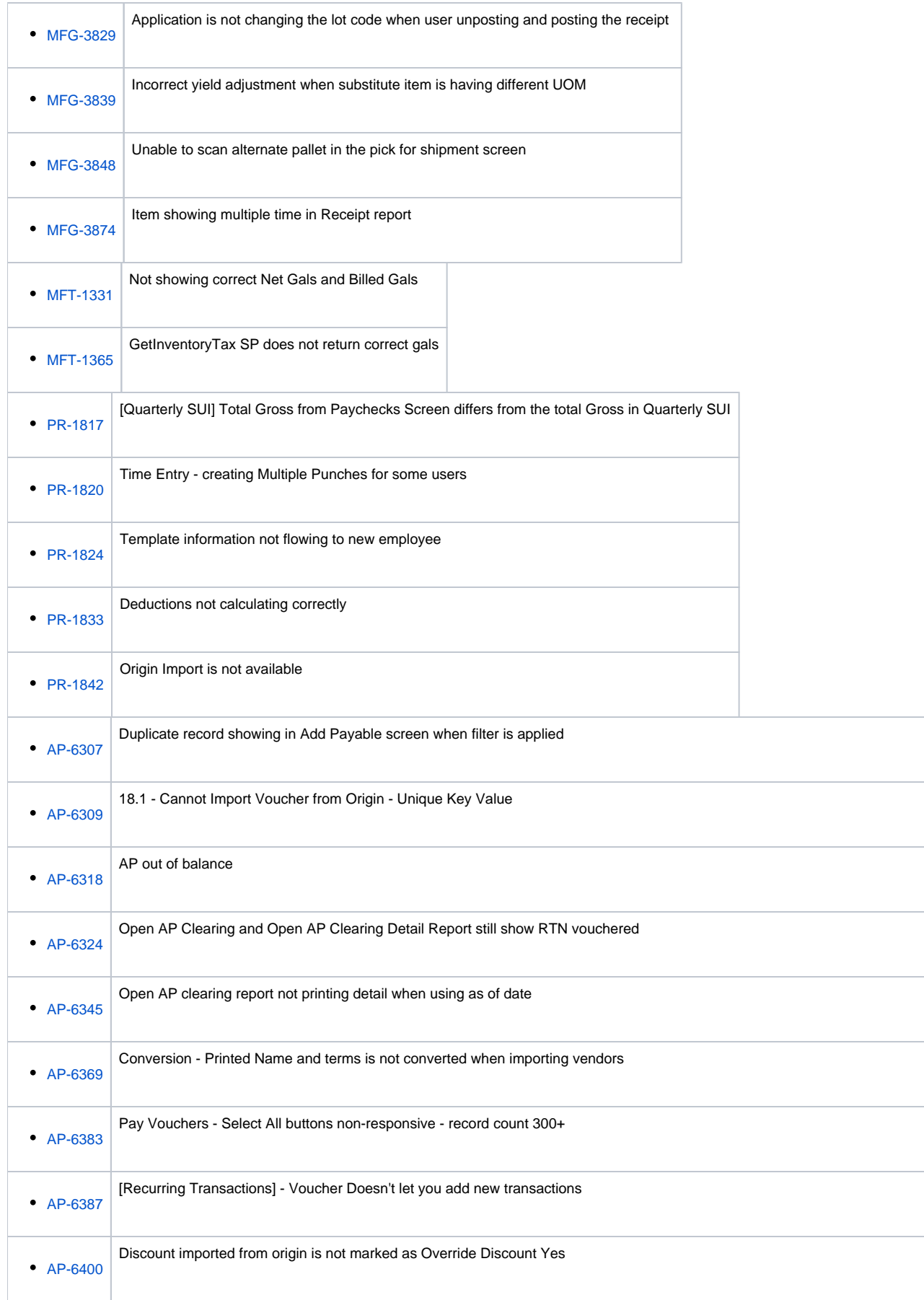

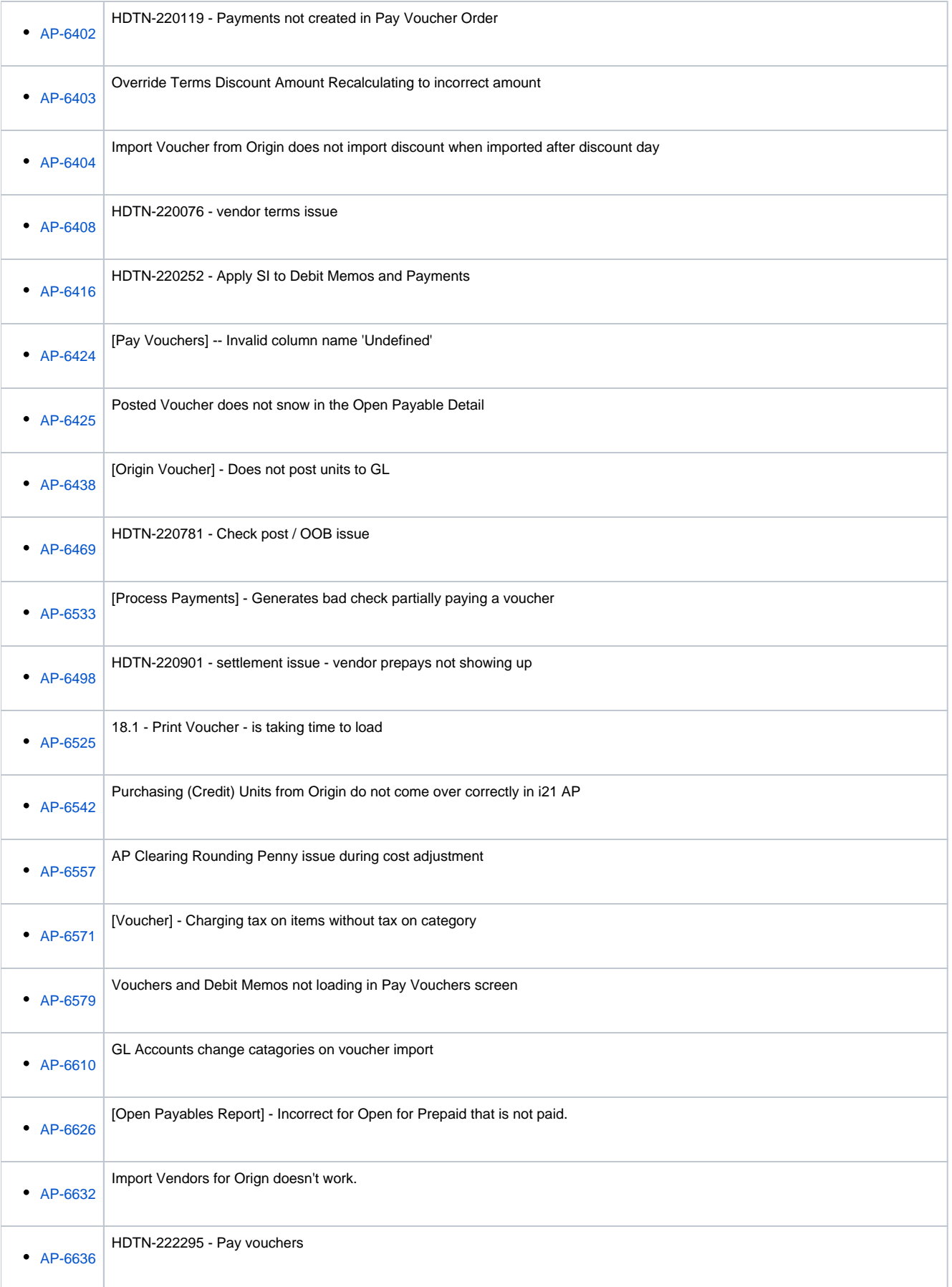

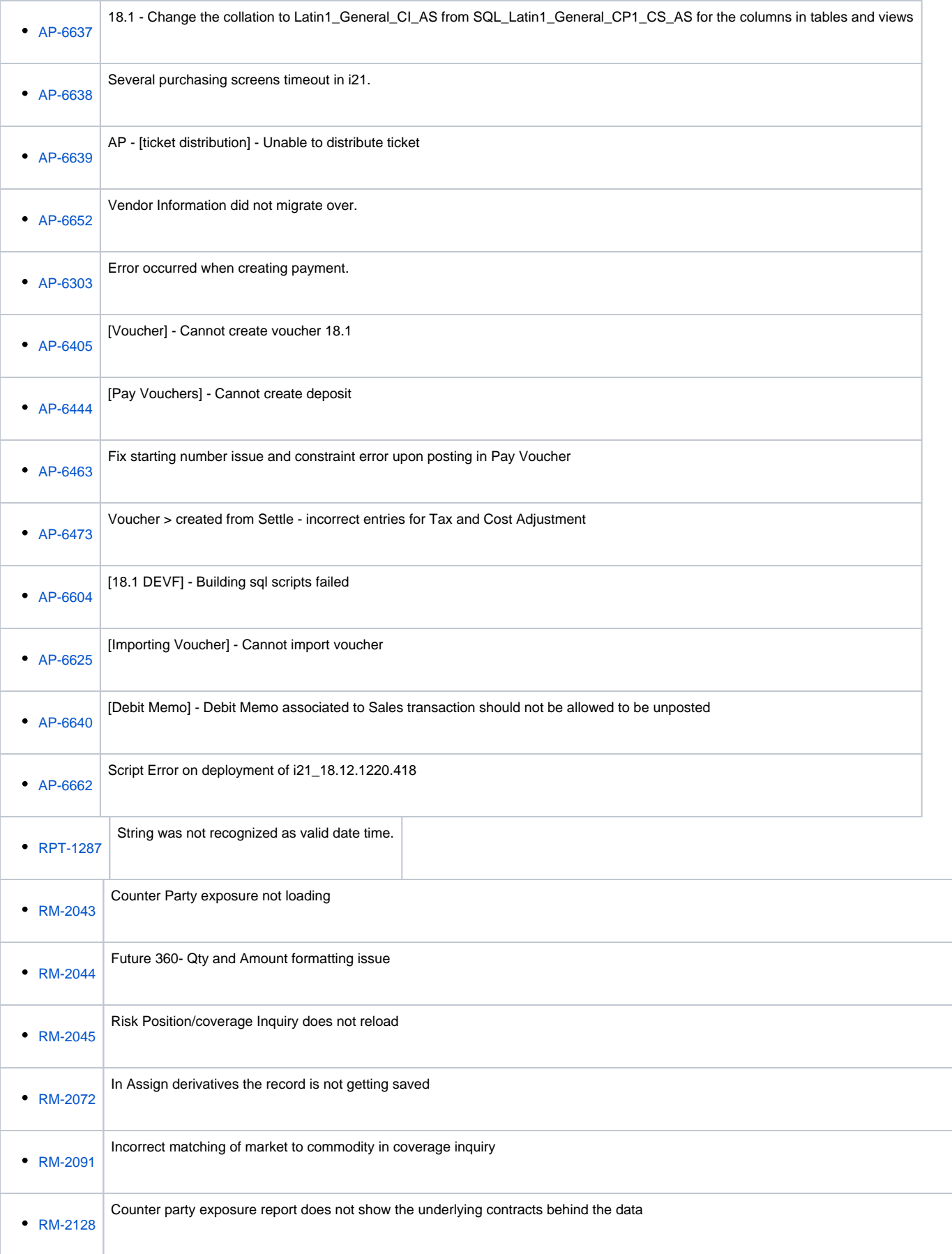

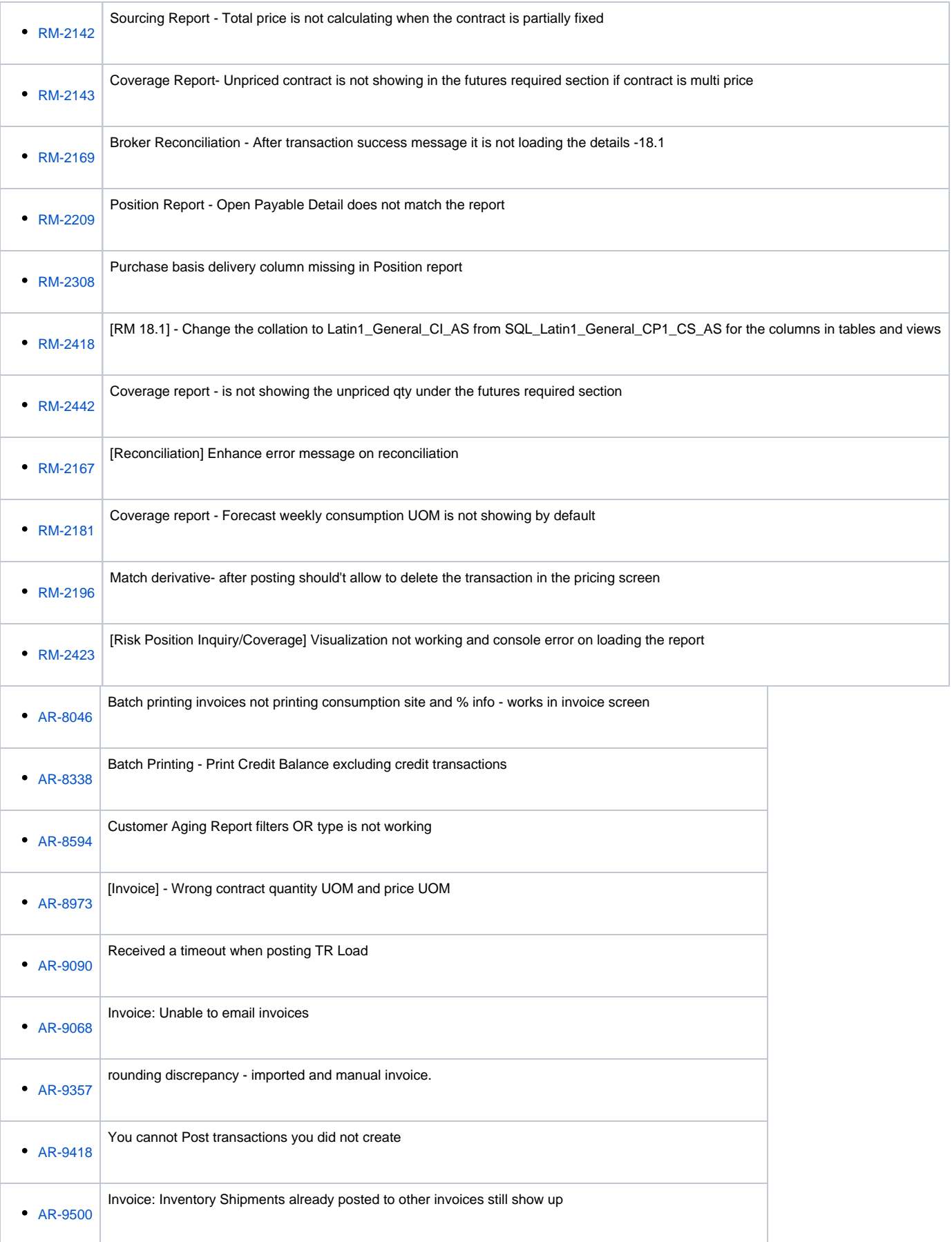

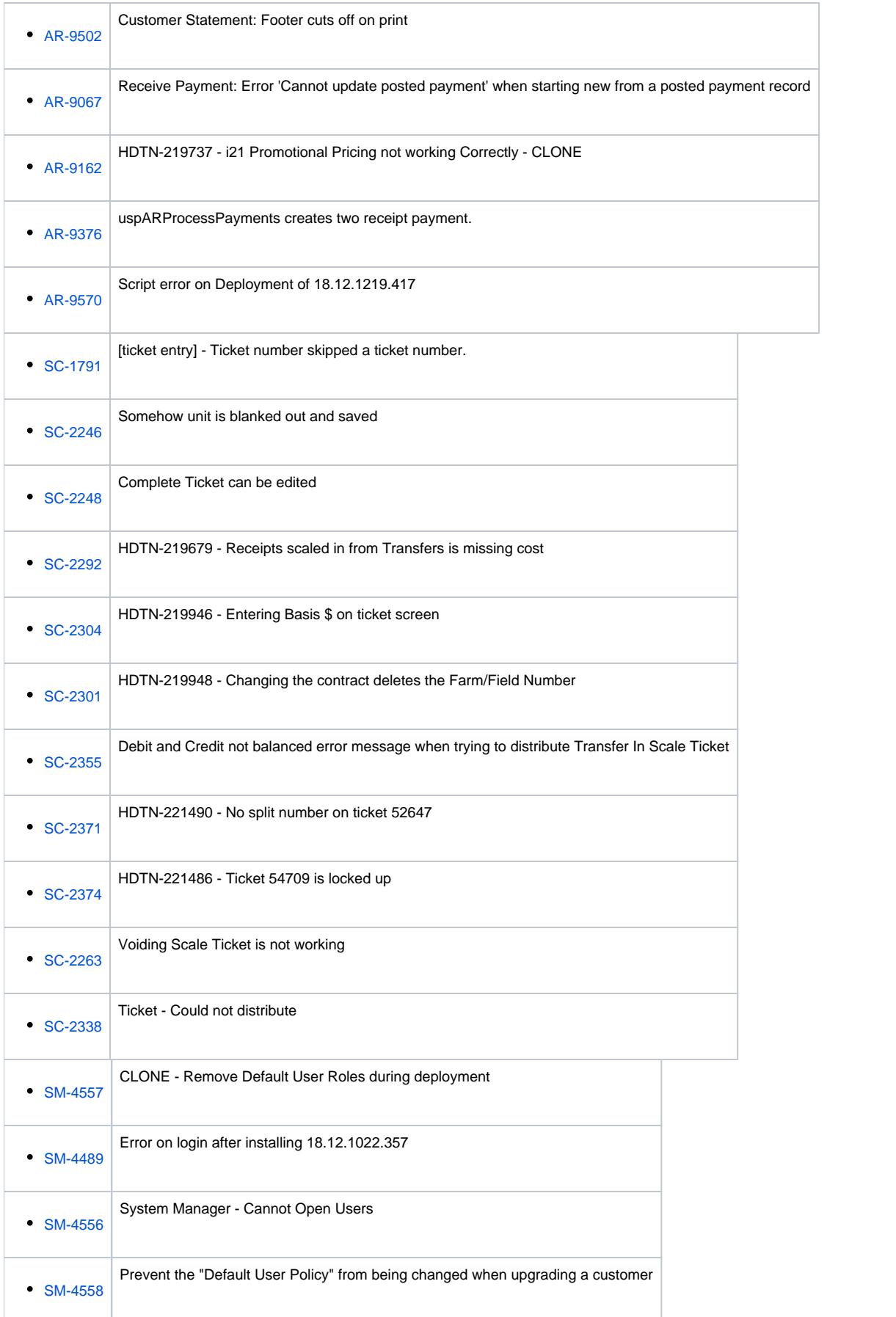

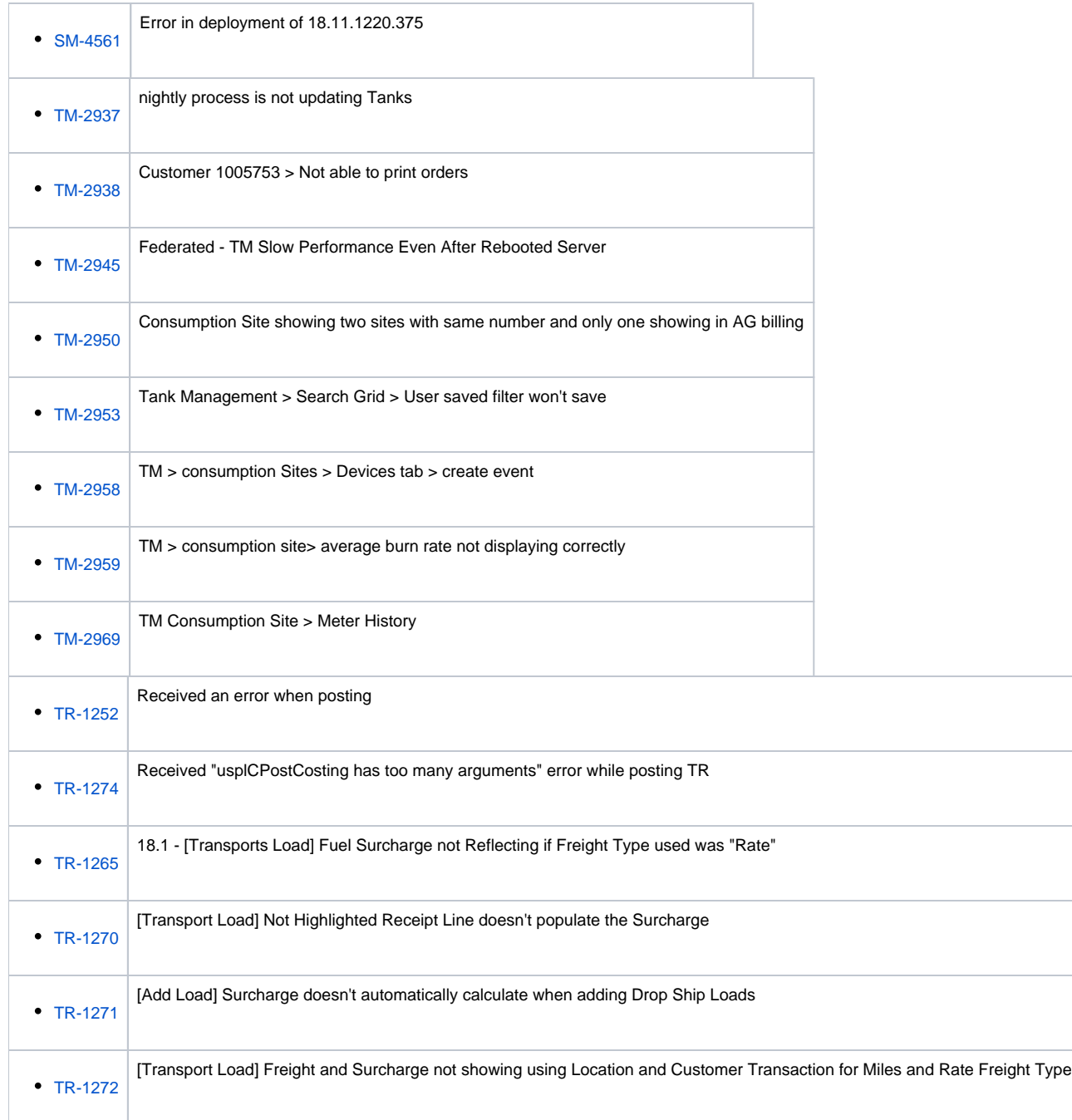